$2006$  PDF

https://www.100test.com/kao\_ti2020/101/2021\_2022\_\_E4\_B8\_8A\_ E6\_B5\_B72006\_c66\_101638.htm 1

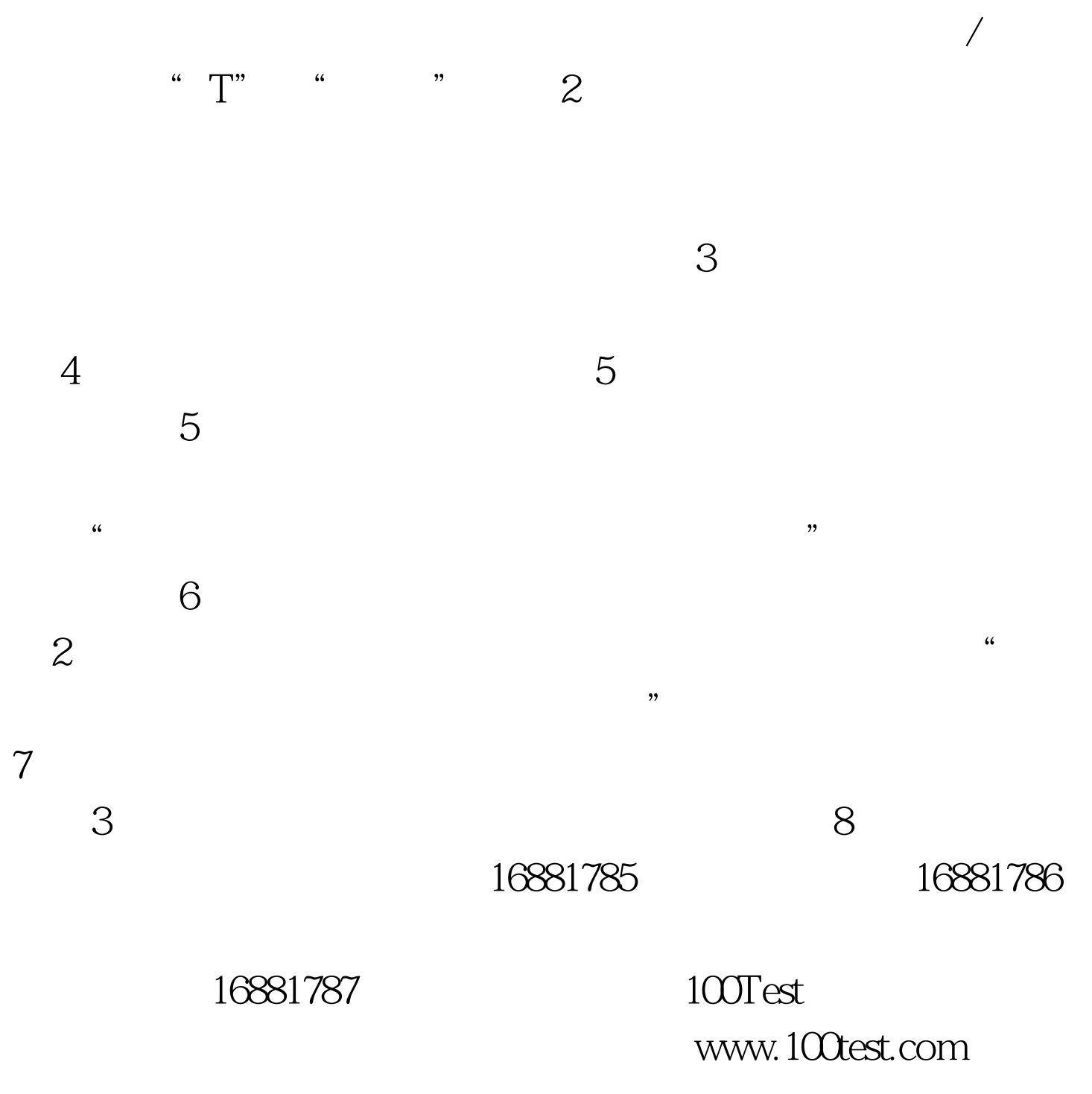